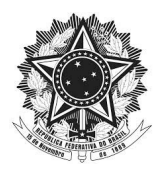

## MINISTÉRIO DA EDUCAÇÃO SECRETARIA DE EDUCAÇÃO PROFISSIONAL E TECNOLÓGICA INSTITUTO FEDERAL DE EDUCAÇÃO, CIÊNCIA E TECNOLOGIA DE SERGIPE CAMPUS SÃO CRISTÓVÃO

## **RELATÓRIO**

**Assunto:** Análise das planilhas de custos e formação de preço **Pregão SRP nº:** 06/2019 **Grupo:** 01 **Empresa:** TEC NEWS EIRELI **CNPJ:** 05.608.779/0001-46

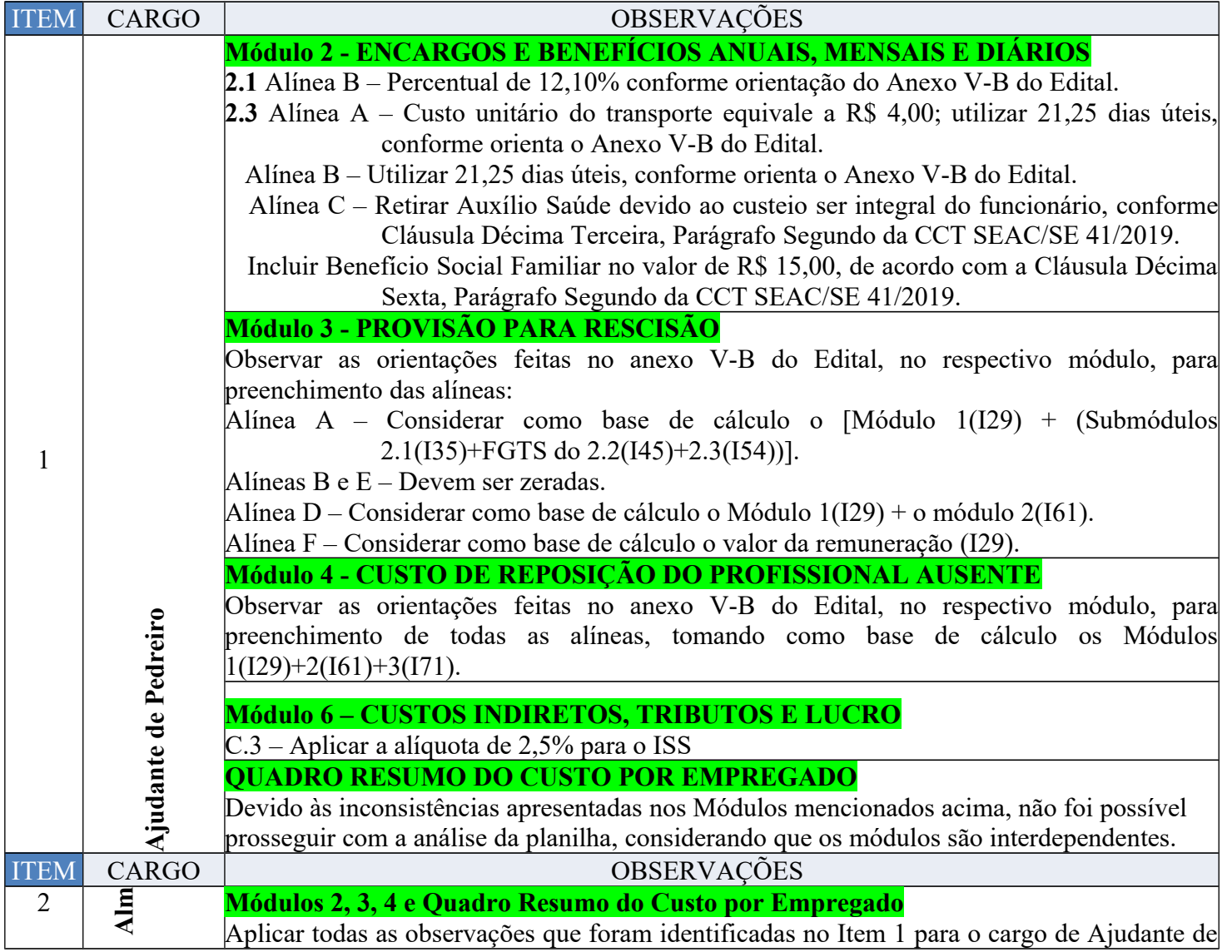

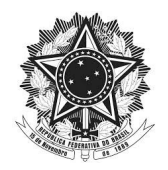

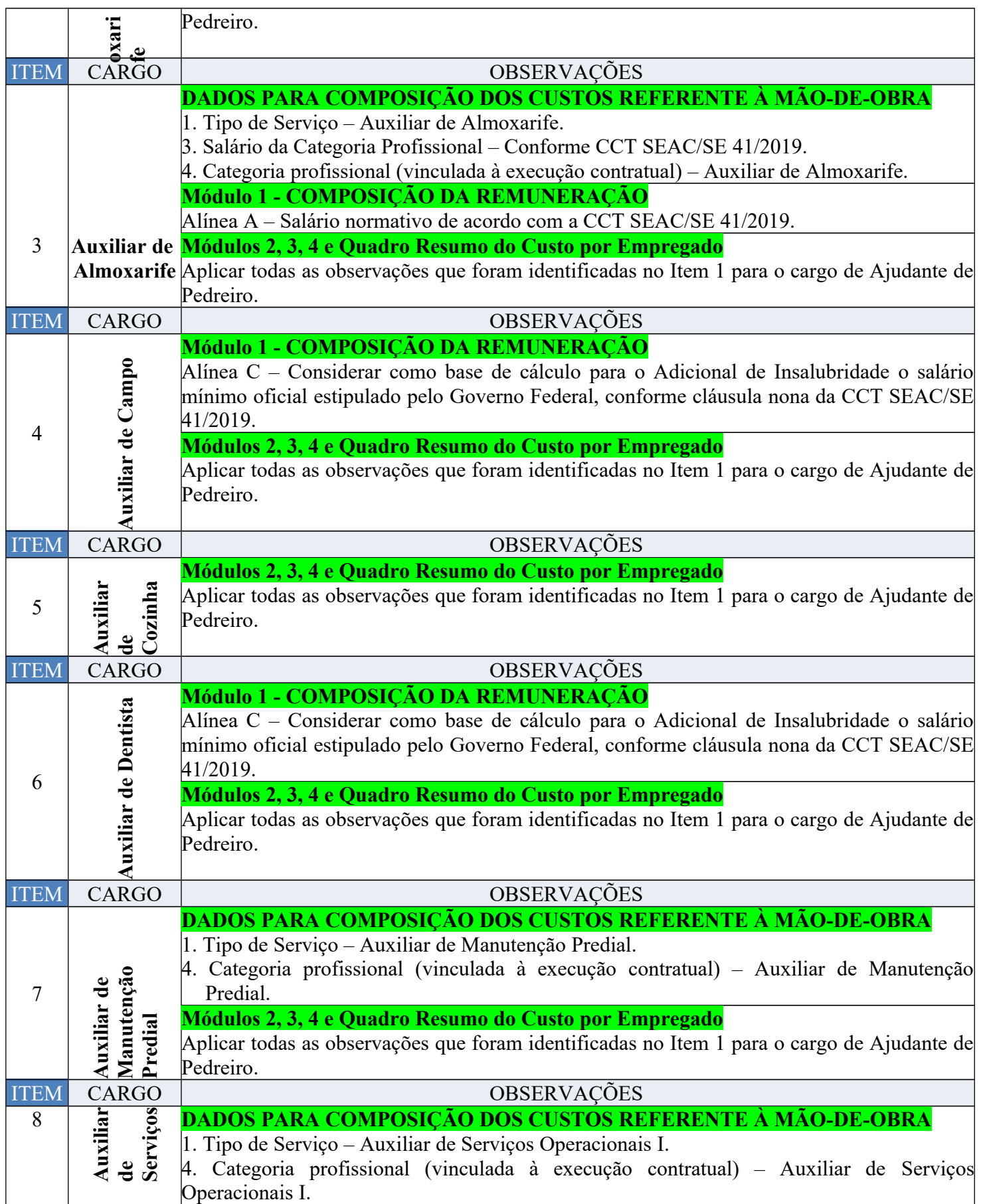

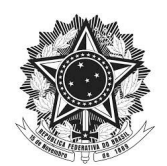

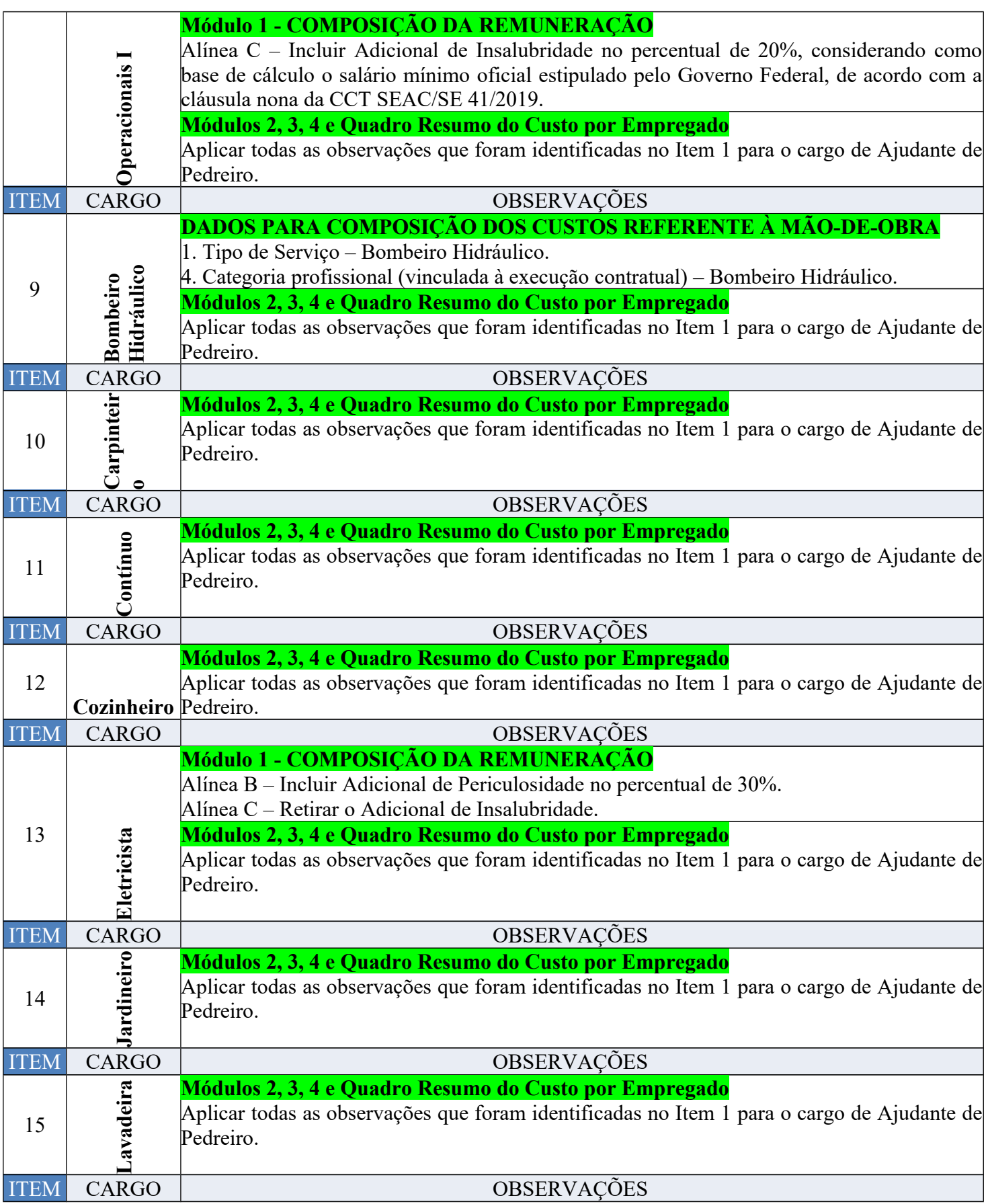

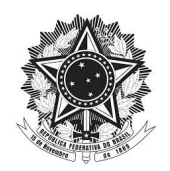

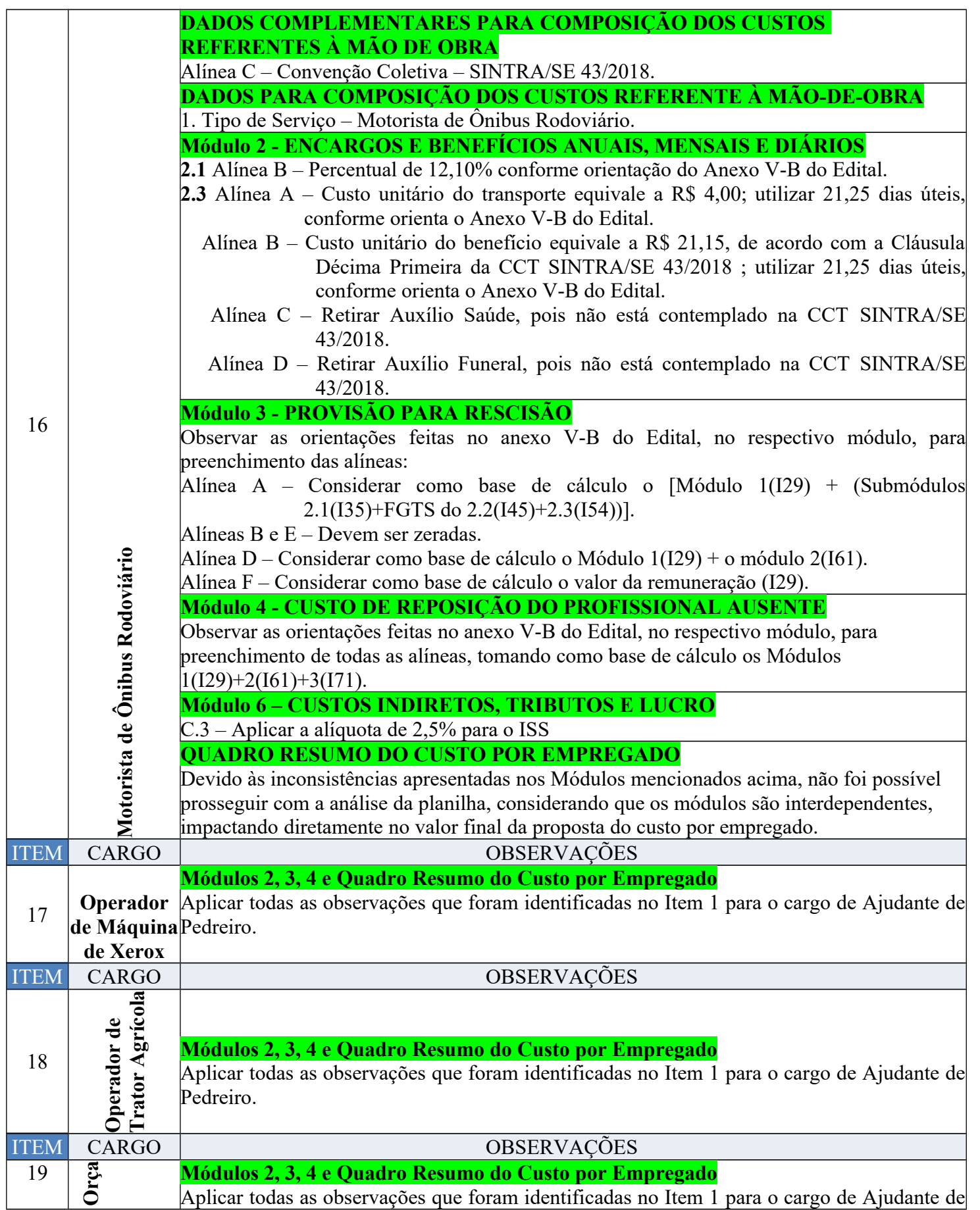

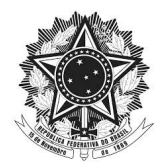

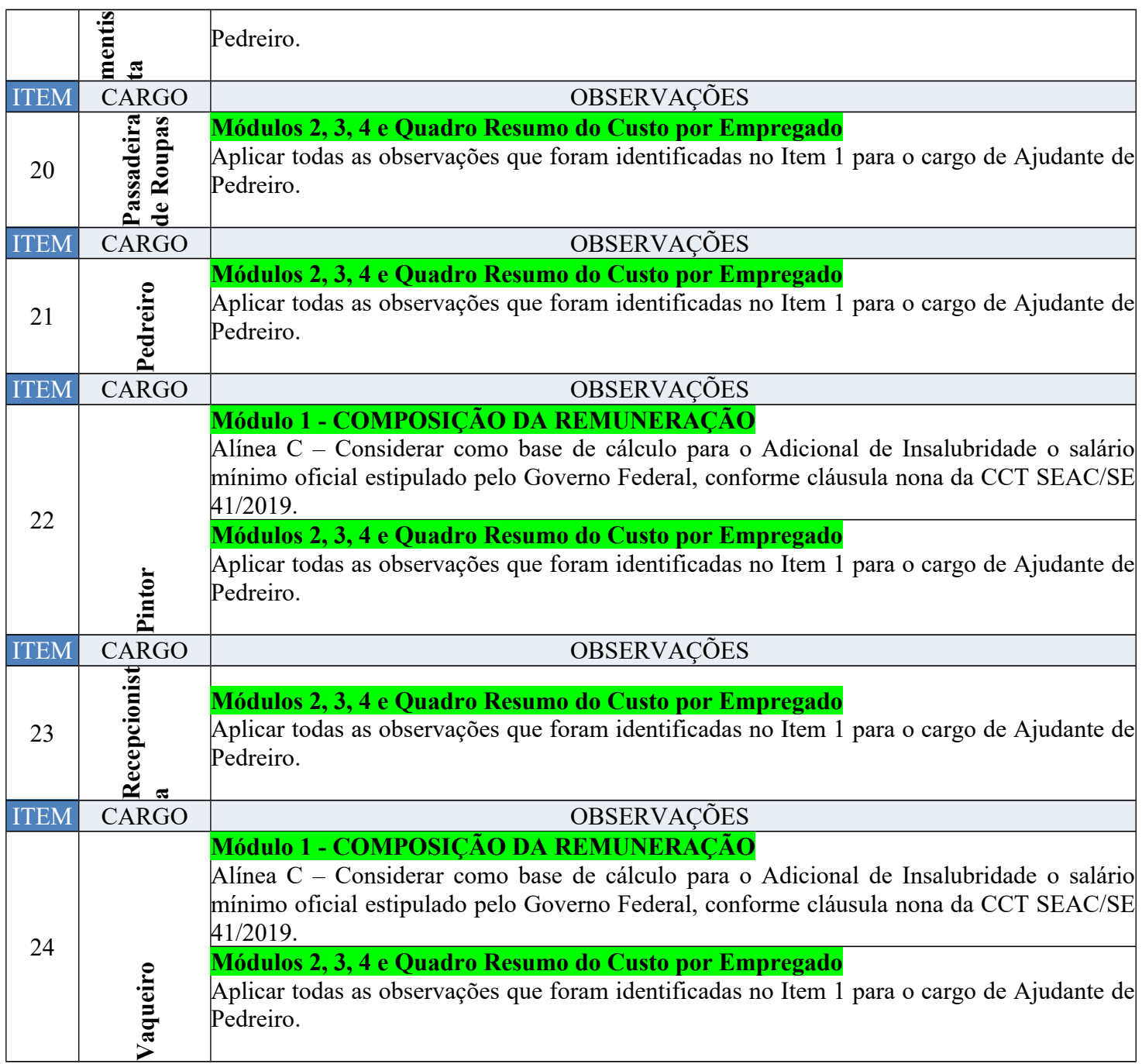

Após o recebimento das planilhas corrigidas, elas sofrerão nova análise a fim de constatar se todos os problemas foram sanadas. Possíveis erros não detectados na primeira análise, identificados nessa nova investigação serão alvo para solicitações de novas retificações.